Pensieve header: Time ?. Zip3 computes most partial derivatives only once. (Bug, interrupted).

```
In[ ]:= Date[]
Out[ ]= {2020, 12, 25, 14, 22, 45.2981926}
In[ ]:= SetDirectory["C:\\drorbn\\AcademicPensieve\\Projects\\BabyDoPeGDO"];
       Once[<< KnotTheory`];
       Once[Get@"../Profile/Profile.m"];
```
**<< Objects.m << KT.m** Loading KnotTheory` version of February 2, 2020, 10:53:45.2097.

Read more at http://katlas.org/wiki/KnotTheory.

This is Profile.m of http://www.drorbn.net/[AcademicPensieve](http://www.drorbn.net/AcademicPensieve/Projects/Profile/)/Projects/Profile/.

```
This version: April 2020. Original version: July 1994.
```
## Engine

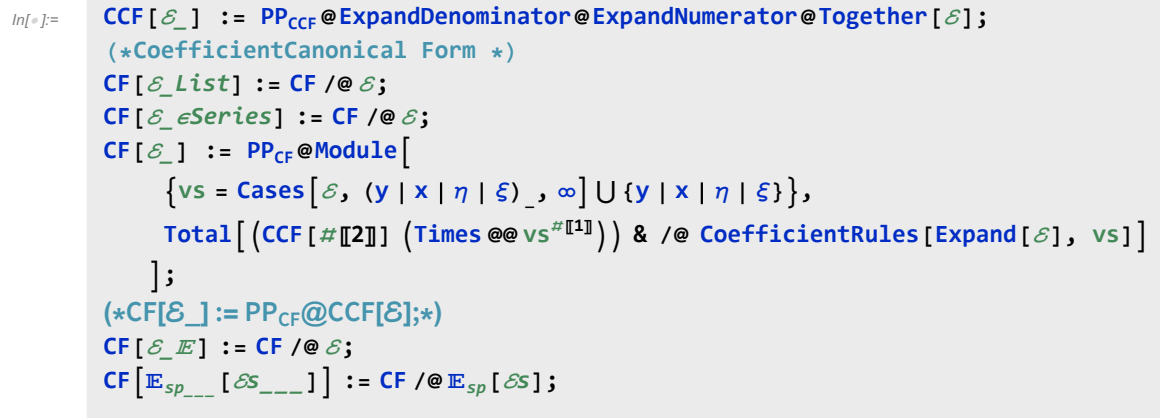

```
In[ ]:= ϵSeries /: S1_ϵSeries ≡ S2_ϵSeries :=
          Length [S1] = Length [S2] \land Inner [CF [#1] = CF [#2] &, S1, S2, And];
        ϵSeries[0] := ϵSeries @@ Table[0, $k + 1];
       ϵSeries /: S1_ϵSeries + S2_ϵSeries :=
          eSeries@@Table[S1[k] + S2[k], {k, Min[Length@S1, Length@S2]}];
        ϵSeries /: S1_ϵSeries * S2_ϵSeries := ϵSeries @@
           Table [Sum [S1[[j + 1]] * S2[[k - j + 1]], {j, 0, k}], {k, 0, Min [Length@S1, Length@S2] - 1}];
        ϵSeries /: c_ * S_ϵSeries := (c #) & /@ S;
        \epsilonSeries /: \partial_{\nu s} 5 \epsilonSeries := (s \mapsto \partial_{\nu s} s) /@S;
```
Variables and their duals:

In[ ]:= **{y\*, x\*, η\*, ξ\*} = {η, ξ, y, x};**  $(VS_Llist)^* := (V \mapsto V^*) / QVS;$  $(u_{i}^{\dagger})^* := (u^*)_{i}$ ;

E operations:

```
ln[\cdot]: \mathbb{E}[U: E[\omega_1], Q_1], P_1] = \mathbb{E}[\omega_2], Q_2, P_2] : \mathsf{CF}[\omega_1 = \omega_2] \wedge \mathsf{CF}[Q_1 = Q_2] \wedge (P_1 = P_2);
                 /: [ω1_, Q1_, P1_] × [ω2_, Q2_, P2_] := [ω1 ω2, Q1 + Q2, P1 + P2];
                \mathbb{E}_{d1\rightarrow r1}\left[\mathcal{E}1s_{--}\right]\equiv\mathbb{E}_{d2\rightarrow r2}\left[\mathcal{E}2s_{--}\right]\ \mathsf{\hat{--1}}\ =\ (d1=d2)\ \wedge\ (r1=r2)\ \wedge\ (\mathbb{E}\left[\mathcal{E}1s\right]\equiv\mathbb{E}\left[\mathcal{E}2s\right])\ ;\mathbb{E}_{d1\rightarrow r1}\left[\mathcal{E}1s_{--}\right]\mathbb{E}_{d2\rightarrow r2}\left[\mathcal{E}2s_{--}\right] \ \mathop{\stackrel{\sim}{:}}=\mathbb{E}_{(d1\bigcup d2)\rightarrow (r1\bigcup r2)}\ \textsf{\textbf{0}\textbf{0}}\ \left(\mathbb{E}\left[\mathcal{E}1s\right]\times\mathbb{E}\left[\mathcal{E}2s\right]\right);\mathbb{E}_{dr} \left[ \mathcal{E} \mathsf{S}_{---} \right] \mathsf{S}_k \mathsf{:=} \mathbb{E}_{dr} @@ \mathbb{E} \left[ \mathcal{E} \mathsf{S} \right] \mathsf{S}_k;
In[i] : E_{d1 \to r1} [ \, \mathcal{E} 1s \, \, ] \, / / E_{d2 \to r2} [ \, \mathcal{E} 2s \, \, ] \, : = Module [ \, \{ is = r1 \, \bigcap \, d2, \, \text{lvs} \} ]lvs = Flatten@Table[{x$@i, y$@i}, {i, is}];
                      \mathbb{E}_{(d1\cup \text{Complement}[d2, is])\rightarrow (r2\cup \text{Complement}[r1, is])}\text{ @e (Zip }_{1\vee s\mid 1\vee s^*}.1\vee s^*.1\vee s\text{ , }times\text{ }[1\vee s^*].\mathbb{E} [\mathcal{E} \mathbf{1} s] /. Table [(v : x | y)_i \rightarrow v_{\text{Set}}, \{\mathbf{i}, \mathbf{i}s\}],
                                 \mathbb{E} [\mathcal{E}2s] /. Table[(v : \xi | \eta)_i \rightarrow V_{\xi \circ \xi}, \{i, is\}]]]
                   \mathcal{I}\begin{array}{ccc}\n\supseteq & e^{G/2} & \stackrel{e^{F/2}}{=} & \stackrel{y}{\longrightarrow} & e^{\lambda F/2} \\
\downarrow & \downarrow & \downarrow \\
\hline\n\Rightarrow & \varepsilon & \end{array}onnected
                                                                                                                                                                                                 diagrams
                              Lemma 1
                                                                                 Lemma 2
                                                                                                                                    Lemma 3
In[ ]:= Zipvs_[ℱ_, ℰ_] := 〈ℱ , ℰ〉 // Zip1vs // Zip2vs // Zip3vs;
                Zipvs_[ℱ_, ℰ_] := 〈ℱ , ℰ〉 // Zip1vs // EZip23vs;
             Getting rid of the quadratic.
             Lemma 1. With convergences left to the reader,
                \left\langle F: \mathcal{E} \oplus \frac{1}{2} \sum_{i,j \in B} G_{ij} z_i z_j \right\rangle_{\mathcal{E}} = \det(1 - GF)^{-1/2} \left\langle F(1 - GF)^{-1} : \mathcal{E} \right\rangle_{\mathcal{E}}In[•] := Zip1\{ \cdot \} = Identity;
                Zip1<sub>vs</sub> \mathbb{Q} \left( \mathcal{F}_{-}, \mathbb{E}[\omega_-, Q_-, P_-] \right) := \mathsf{PP}_{\mathsf{Zip1}} \mathbb{Q} \mathsf{Module} \left[ \{I, F, G, u, v\}, \right.ℐ = IdentityMatrix@Length@vs;
                        F = Table[\partial_{u,v} \mathcal{F}, \{u, vs^* \}, \{v, vs^* \}];G = Table[∂u,v Q, {u, vs}, {v, vs}];
                         CF[vs*.F.Inverse[ℐ - G.F].vs* / 2],
                            \mathbb{E}\left[\mathsf{CF@PowerExp}and@Factor\left[\begin{smallmatrix}\omega&\mathsf{Det}\left[\begin{smallmatrix}I&-&\mathsf{G}\mathsf{.}\mathsf{F}\end{smallmatrix}\right]^{-1/2}\right],\mathsf{CF}\left[\begin{smallmatrix}Q&-&\mathsf{VS}\mathsf{.}\mathsf{G}\mathsf{.}\mathsf{VS}\end{smallmatrix}\begin{smallmatrix}I&0\end{smallmatrix}\right],P\right]\right)\mathcal{I}
```
Getting rid of linear terms.<br>Lemma 2.  $\langle F: \mathcal{E} \oplus^{\sum_{i \in B} y_i z_i} \rangle_{R} = \oplus^{\frac{1}{2} \sum_{i,j \in B} F_{ij} y_i y_j} \langle F: \mathcal{E} |_{z_B \to z_B + F y_B} \rangle_{R}$ .

```
In[\circ] := Zip2<sup>{</sup>}</sub> = Identity;
             Zip2vs_ @〈ℱ_, [ω_, Q_, P_]〉 := PPZip2@Module[{F, Y, u, v},
                    F = Table[∂u,v ℱ , {u, vs*}, {v, vs*}];
                   Y = Table[\partial_y Q, \{v, vs\}];CF \left/ \mathbb{Q} \left( \mathcal{F}, \mathbb{E} \left[ \omega, \mathbb{Q} - Y \cdot \nu s + Y \cdot \mathbb{F} \cdot Y / 2, \mathbb{P} \right) \right]. Thread \left[ \nu s \rightarrow \nu s + \mathbb{F} \cdot Y \right]]
```
Dealing with Feynman diagrams.

**Lemma 3.** With an extra variable  $\lambda$ ,  $Z_{\lambda} := \log[\lambda F : e^{P}]_{B}$  satisfies and is determined by the following PDE / IVP:

$$
Z_0 = P \quad \text{and} \quad \partial_{\lambda} Z_{\lambda} = \frac{1}{2} \sum_{i,j \in B} F_{ij} \left( \partial_{z_i} \partial_{z_j} Z_{\lambda} + (\partial_{z_i} Z_{\lambda}) (\partial_{z_j} Z_{\lambda}) \right).
$$

Note that the power m of  $\lambda$  is at most  $k-1+\frac{2k+2}{2}=2$  k. We write  $Z_{\lambda} = \sum Z[m] \lambda^m$ .

```
In[ ]:= Zip3vs_ @〈ℱ_, [ω_, Q_, P_]〉 := PPZip3@Module{F, Z, u, v, m, j},
             ;
             Z[j_-, v_+] := Z[j, v] = \partial_u Z[j];Z[0] = P;
             {\bf For} {\bf m} = {\bf 0}, {\bf m} < 2 $k, {\bf +}+{\bf m},
               Z[m+1] = CF\left[\frac{1}{1}\right]2 (m + 1)
                   Sum[F[u, v] (\partial_{u,v}Z[m] + Sum[Z[j, u] * Z[m-j, v], \{j, 0, m\}]), {u, vs}, {v, vs}]
             ;
             \mathbb{E}[\omega, Q, CF[Sum[Z[m], \{m, 0, 2\frac{4}{3}k\}]/. Table[V \rightarrow 0, \{V, VS\}]]]\overline{ }
```

```
In[ ]:= EZip23vs_ @〈ℱ_, [ω_, Q_, P_]〉 := PPEZip23@Module
           {nP, nℱ, nQ, j = 0, ps, c, t, rr = {(*release rules*)}},
           nP = TotalCoefficientRules[#, vs] /.
                  (ps_ → c_) \rightarrow \left(\text{AppendTo}[\text{rr}, \text{t[++j]} → \text{CF@c}]; \text{ t[j]} (\text{Times @ } \text{vs}^{ps})\right) & /@ P;
           nQ = TotalCoefficientRules[Q, vs] /.
               (ps_ → c_) ⧴ AppendTo[rr, t[++j] → CF@c]; t[j] Times @@ vsps;
           nℱ = TotalCoefficientRules[ℱ , vs*] /. (ps_ → c_) ⧴
                 AppendTo[rr, t[++j] → CF@c]; t[j] Times @@ (vs*)ps;
           CF[Expand[〈nℱ, [ω, nQ, nP]〉 // Zip2vs // Zip3vs] /. rr]
          1
```
## Profile

```
In[ ]:= BeginProfile[];
    PopupWindow[Button["Show Profile Monitor"],
     Dynamic[PrintProfile[], UpdateInterval → 3, TrackedSymbols → {}]]
```
Out[e]= Show Profile Monitor

 $$k = 1$ 

In[ ]:= **NewBit[**K\_**] := Module{Alex = Alexander[**K**][T]},**

$$
T^3 \frac{\text{Alex}^2}{T-1} Z[K][3, 2]/\text{Factor}
$$

In[ ]:= **\$k = 1; NewBit /@ AllKnots[{3, 5}]**

KnotTheory: Loading precomputed data in PD4Knots`.

$$
\text{Out}[\text{m}]=\left\{2-T+T^2,\text{ } (1+T) \text{ } \left(1-3\text{ } T+T^2\right),\text{ } \frac{4-3\text{ } T+5\text{ } T^2-3\text{ } T^3+3\text{ } T^4-T^5+T^6}{T^2},\text{ } 9-11\text{ } T+7\text{ } T^2-T^3\right\}
$$

- In[ ]:= **(\*Two knots with equal Alexander, new bit does not agree\*) Alexander[Knot[6, 1]] == Alexander[Knot[9, 46]] \$k = 1; Timing[NewBit[Knot[6, 1]] ⩵ NewBit[Knot[9, 46]]]**
- $Out[ \circ ] =$  True

Out[ $\bullet$ ]=  $\{19.1406, 5 - 11 T - T^2 + 3T^3 = 7 - 21 T + 9 T^2 + T^3\}$ 

```
In[ ]:= PrintProfile[]
Out[e]= ProfileRoot is root. Profiled time: 37.36
      ( 24) 0.016/ 0.032 above CF
       ( 237) 1.830/ 35.150 above EZip23
       ( 237) 0.885/ 2.181 above Zip1
    Zip3: called 237 times, time in 15.776/17.013
      ( 237) 15.780/ 17.010 under EZip23
       ( 1422) 0.504/ 1.237 above CF
    CCF: called 15895 times, time in 9.369/9.369
       ( 15895) 9.369/ 9.369 under CF
    CF: called 8837 times, time in 9.049/18.418
       ( 5495) 7.031/ 12.960 under EZip23
         ( 24) 0.016/ 0.032 under ProfileRoot
       ( 711) 0.656/ 1.296 under Zip1
      ( 1185) 0.842/ 2.891 under Zip2
      ( 1422) 0.504/ 1.237 under Zip3
      ( 15895) 9.369/ 9.369 above CCF
    EZip23: called 237 times, time in 1.83/35.147
      ( 237) 1.830/ 35.150 under ProfileRoot
       ( 5495) 7.031/ 12.960 above CF
       ( 237) 0.451/ 3.342 above Zip2
      ( 237) 15.780/ 17.010 above Zip3
    Zip1: called 237 times, time in 0.885/2.181
       ( 237) 0.885/ 2.181 under ProfileRoot
       ( 711) 0.656/ 1.296 above CF
    Zip2: called 237 times, time in 0.451/3.342
      ( 237) 0.451/ 3.342 under EZip23
       ( 1185) 0.842/ 2.891 above CF
```

```
In[ ]:= $k = 1; equiv = {Knot[10, 106], Knot[12, NonAlternating, 369]};
     Length@Union[Z /@ equiv]
```
KnotTheory: Loading precomputed data in KnotTheory/12N.dts.

KnotTheory: The GaussCode to PD conversion was written by Siddarth Sankaran at the University of Toronto in the summer of 2005.

Out[ $\circ$ ]= 1

```
In[ ]:= $k = 1; equiv =
      {Knot[12, Alternating, 427], Knot[12, Alternating, 435], Knot[12, Alternating, 990]};
     Length@Union[Z /@ equiv]
```
KnotTheory: Loading precomputed data in KnotTheory/12A.dts.

Out[ $\circ$ ]= 1

```
In[ ]:= PrintProfile[]
Out[e]= ProfileRoot is root. Profiled time: 193.971
      ( 44) 0.032/ 0.048 above CF
      ( 652) 9.625/ 186.510 above EZip23
      ( 652) 2.791/ 7.418 above Zip1
    CF: called 24383 times, time in 70.663/136.917
      ( 15211) 64.259/ 120.750 under EZip23
      ( 44) 0.032/ 0.048 under ProfileRoot
      ( 1956) 2.349/ 4.627 under Zip1
      ( 3260) 2.585/ 8.193 under Zip2
      ( 3912) 1.438/ 3.297 under Zip3
      ( 48358) 66.254/ 66.254 above CCF
    CCF: called 48358 times, time in 66.254/66.254
      ( 48358) 66.254/ 66.254 under CF
    Zip3: called 652 times, time in 43.268/46.565
      ( 652) 43.268/ 46.565 under EZip23
      ( 3912) 1.438/ 3.297 above CF
    EZip23: called 652 times, time in 9.625/186.505
      ( 652) 9.625/ 186.510 under ProfileRoot
      ( 15211) 64.259/ 120.750 above CF
      ( 652) 1.370/ 9.563 above Zip2
      ( 652) 43.268/ 46.565 above Zip3
    Zip1: called 652 times, time in 2.791/7.418
      ( 652) 2.791/ 7.418 under ProfileRoot
      ( 1956) 2.349/ 4.627 above CF
    Zip2: called 652 times, time in 1.37/9.563
      ( 652) 1.370/ 9.563 under EZip23
       ( 3260) 2.585/ 8.193 above CF
```
 $Sk = 2$ 

```
In[ ]:= $k = 2; equiv = {Knot[10, 106], Knot[12, NonAlternating, 369]};
    Length@Union[Z /@ equiv]
```
Out[ $e$ ]= 2

```
In[ ]:= PrintProfile[]
Out[.]= ProfileRoot is root. Profiled time: 3111.
      ( 54) 0.329/ 0.673 above CF
      ( 813) 91.311/ 3101.300 above EZip23
      ( 813) 3.225/ 9.028 above Zip1
    CF: called 35792 times, time in 1635.3/2880.95
      ( 22746) 1575.950/ 2474.770 under EZip23
      ( 54) 0.329/ 0.673 under ProfileRoot
      ( 2439) 2.881/ 5.803 under Zip1
      ( 4226) 6.644/ 30.633 under Zip2
      ( 6327) 49.493/ 369.073 under Zip3
      ( 95499) 1245.660/ 1245.660 above CCF
    CCF: called 95499 times, time in 1245.66/1245.66
      ( 95499) 1245.660/ 1245.660 under CF
    Zip3: called 813 times, time in 133.834/502.907
      ( 813) 133.834/ 502.907 under EZip23
      ( 6327) 49.493/ 369.073 above CF
    EZip23: called 813 times, time in 91.311/3101.3
      ( 813) 91.311/ 3101.300 under ProfileRoot
      ( 22746) 1575.950/ 2474.770 above CF
      ( 813) 1.678/ 32.311 above Zip2
      ( 813) 133.834/ 502.907 above Zip3
    Zip1: called 813 times, time in 3.225/9.028
      ( 813) 3.225/ 9.028 under ProfileRoot
      ( 2439) 2.881/ 5.803 above CF
    Zip2: called 813 times, time in 1.678/32.311
      ( 813) 1.678/ 32.311 under EZip23
      ( 4226) 6.644/ 30.633 above CF
In[ ]:= $k = 2; equiv =
     {Knot[12, Alternating, 427], Knot[12, Alternating, 435], Knot[12, Alternating, 990]};
    Length@Union[Z /@ equiv]
```
Out[ $e$ ]= 3

```
In[ ]:= PrintProfile[]
Out[.]= ProfileRoot is root. Profiled time: 11727.
      ( 69) 0.704/ 1.468 above CF
      ( 1071) 303.549/ 11713.470 above EZip23
      ( 1071) 4.378/ 12.110 above Zip1
    CF: called 54383 times, time in 6829.48/11099.3
      ( 35130) 6664.608/ 9838.369 under EZip23
      ( 69) 0.704/ 1.468 under ProfileRoot
      ( 3213) 3.875/ 7.732 under Zip1
      ( 5774) 13.918/ 77.027 under Zip2
      ( 10197) 146.370/ 1174.702 under Zip3
      ( 177409) 4269.823/ 4269.823 above CCF
    CCF: called 177409 times, time in 4269.82/4269.82
      ( 177409) 4269.823/ 4269.823 under CF
    Zip3: called 1071 times, time in 317.426/1492.13
      ( 1071) 317.426/ 1492.128 under EZip23
      ( 10197) 146.370/ 1174.702 above CF
    EZip23: called 1071 times, time in 303.549/11713.5
      ( 1071) 303.549/ 11713.470 under ProfileRoot
      ( 35130) 6664.608/ 9838.369 above CF
      ( 1071) 2.398/ 79.425 above Zip2
      ( 1071) 317.426/ 1492.128 above Zip3
    Zip1: called 1071 times, time in 4.378/12.11
      ( 1071) 4.378/ 12.110 under ProfileRoot
       ( 3213) 3.875/ 7.732 above CF
    Zip2: called 1071 times, time in 2.398/79.425
      ( 1071) 2.398/ 79.425 under EZip23
       ( 5774) 13.918/ 77.027 above CF
In[ ]:= Date[]
Out[e]= {2020, 12, 25, 17, 49, 50.0036552}
In[ ]:= $k = 2; equiv = {Knot[12, NonAlternating, 60],
      Knot[12, NonAlternating, 61], Knot[12, NonAlternating, 219]};
    Length@Union[Z /@ equiv]
Out[e]= $Aborted
In[ ]:= PrintProfile[]
```
In[ ]:= **Date[]**